# **100% Money Back**

**Vendor:** SASInstitute

**Exam Code:** A00-270

**Exam Name:** SAS BI Content Development

**Version:** Demo

When a SAS Web Report Studio report is built, the default behavior is to produce an aggregated report with measures summed. Average is a more appropriate aggregation for an age data item. In the information map, how can the aggregation be changed to average the measures?

- A. Change the default aggregation function to MEAN on the Properties of the data item.
- B. After the default aggregation is set, it cannot be changed in the information map.
- C. Change the measure's classification to MEAN.
- D. Change the format of the data item toAVERAGEw.d.

#### **Answer:** A

#### **QUESTION:** 2

A content developer wants to emphasize the indicator value shown by a dynamic gauge in SAS BI Dashboard. The content developer wants to display the color of the selected range while the other ranges remain neutral. How can this be achieved?

A. Change the other colors in the range to be a neutral color.

- B. Select the gauge type to be a Dynamic Speedometer.
- C. Check the Ghost checkbox on the select a gauge screen.
- D. Alter the style to support shadowing.

**Answer:** C

**QUESTION:** 3 Refer to Exhibit:

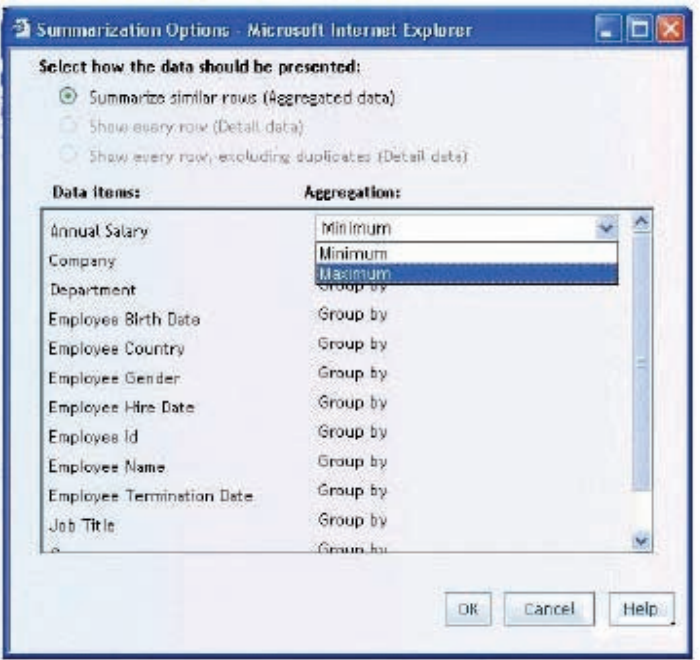

A SAS Web Report Studio user is changing the summarization option for Annual Salary and the only aggregations allowed are Minimum and Maximum. Why is the list limited to only these two choices.

- A. The user is assigned to a role that only allows these aggregations.
- B. SAS Web Report Studio only supports these aggregations.
- C. These are the only aggregations supported for currency data items.
- D. The information map creator has limited the available aggregations.

**Answer:** D

**QUESTION:** 4 Refer to the exhibit.

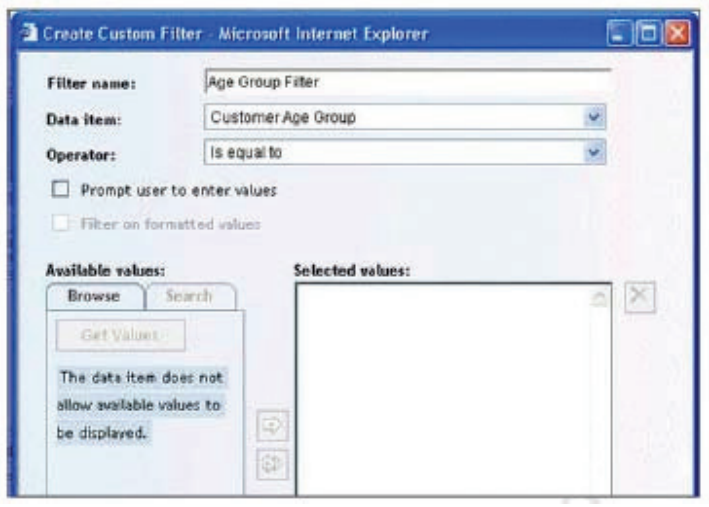

A user is creating a Custom Filter in SAS Web Report Studio. The Get Values button is grayed out and there is a message saying that the data item does not allow available values to be displayed. Which change would need to be made to the information map to allow the user to use the Get Values button?

A. Create a prompting Filter in the information map that only allows the user to type a value. B. Alter the value generation method of the data item to either select from a static or a dynamic list.

C. Change the item type from a measure to a category.

D. Values cannot be displayed for this type of data.

#### **Answer:** B

#### **QUESTION:** 5

A dashboard shows a horizontal row of three static Traffic Light gauges. Each Traffic Light gauge is positioned vertically instead of horizontally. What should be done to position each gauge horizontally?

- A. Select Flip Horizontal on the gauge properties.
- B. Ensure the dashboard and indicator are the correct width to display three gauges.
- C. Reduce the display size of the gauge sufficiently to allow all three to fit.
- D. Change to a gauge type that supports horizontal display of multiple gauges.

#### **Answer:** B

Which statement is true regarding the SAS My Folder metadata location?

A. The My Folder location is a valid place to share content.

B. Every user with a SAS metadata identity has a My Folder location.

C. The My Folder location is a temporary work location.

D. The My Folder location is only available to the user it belongs to.

#### **Answer:** B

#### **QUESTION:** 7

Which SAS applications can be used to create data sources for reporting and analysis using the SAS platform applications? (Choose two.)

A. SAS Enterprise Guide B. SAS Information Delivery Portal C. SAS Information Map Studio D. SAS Web Report Studio

**Answer:** A, C

#### **QUESTION:** 8

Which data sources can be used to create reports and analysis using SAS Web Report Studio? (Choose two.)

A. SAS Information Map B. SAS OLAP cube C. SAS Stored Process D. SAS table

**Answer:** A, C

**QUESTION:** 9 Refer to the exhibit.

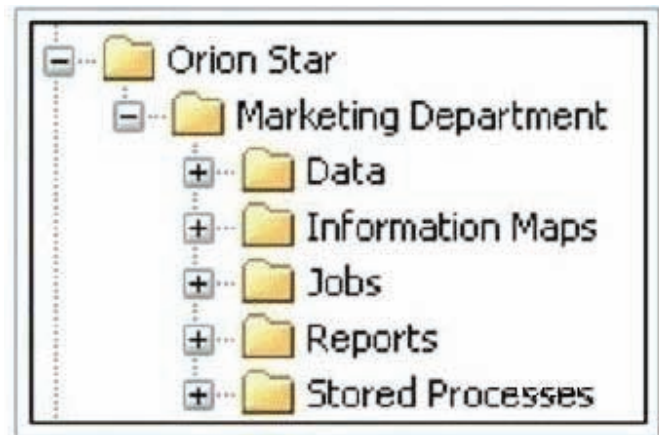

The exhibit shows the SAS Folders structure in SAS Management Console. Folders that contain which type of content are displayed in the SAS BI Dashboard application?

A. information maps B. stored processes C. jobs D. reports

**Answer:** A

#### **QUESTION:** 10

Which statement is true regarding roles?

- A. Only groups can be members of roles.
- B. Only users can be members of groups or roles.
- C. You must use roles to control access to application features.
- D. You must use roles to control access to data sources and reporting content.

#### **Answer:** C

#### **QUESTION:** 11

In the default configuration, which application does not prompt for user credentials?

- A. SAS Add-In for Microsoft Office
- B. SAS Information Map Studio

C. SAS Management Console D. SAS OLAP Cube Studio

#### **Answer:** A

**QUESTION: 12** Where can shared prompts be stored?

A. a SAS Folders location B. an operating system location on your machine C. an operating system location on the server machine D. a SAS Enterprise Guide project

#### **Answer:** A

**QUESTION:** 13 Which SAS Management Console plug-in is used to define metadata for channels?

- A. Configuration Manager plug-in
- B. Schedule Manager plug-in
- C. Foundation Services Manager plug-in
- D. Publishing Framework plug-in

#### **Answer:** D

#### **QUESTION:** 14

A stored process will be used to provide a dynamic data source for an information map. Which type of data source must the stored process use?

A. a relational table B. an OLAP cube C. an information map D. an XML file

**Answer:** A

Refer to the exhibit.

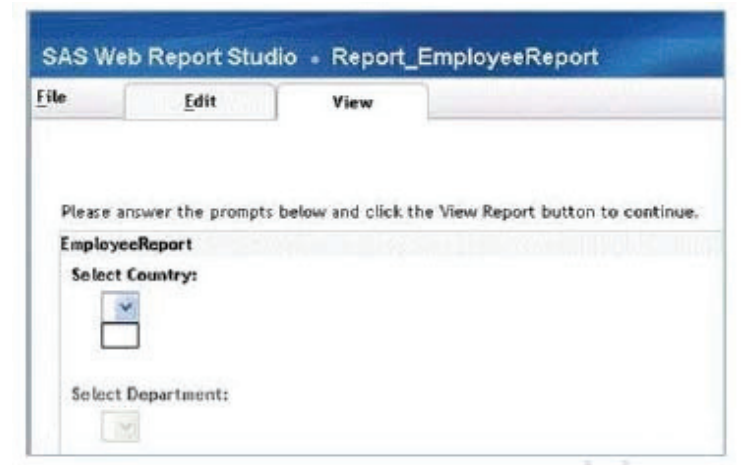

A user is running a stored process from a SAS Web Report Studio report. The stored process has a cascading prompt requesting the user to select Country then Department. The user attempts to select a value but the drop down for Country is empty. Why are the values for the prompt missing?

- A. The user does not have permission to the prompt.
- B. The user does not have permission to the prompt source data.
- C. The user does not have permission to the stored process.
- D. The user does not have permission to the Stored Process Server.

**Answer:** B

**QUESTION:** 16 Refer to the exhibit.

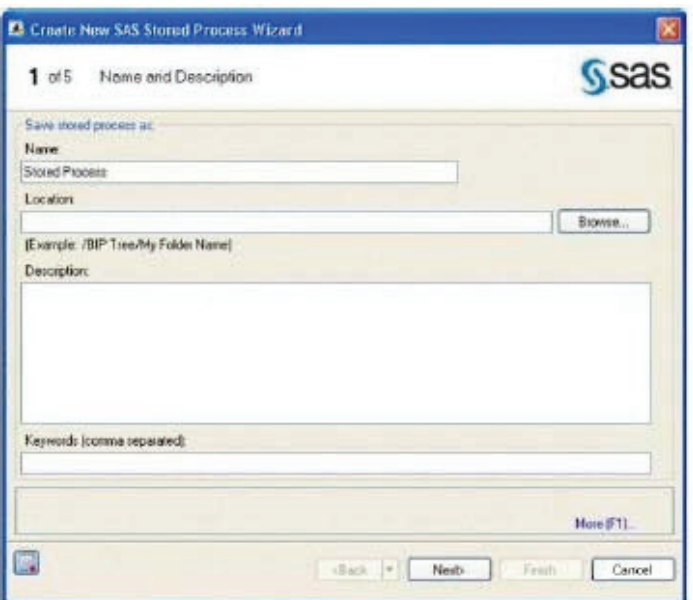

A content developer is creating a stored process using the New SAS Stored Process Wizard in SAS Enterprise Guide. Which information is contained in the location field?

- A. the location of the data source used by the stored process
- B. the location of the SAS code for the stored process
- C. the location of the metadata for the stored process
- D. the location of the output produced by the stored process

**Answer:** C

#### **QUESTION:** 17

When you register a stored process in the metadata, you specify the type of output the stored process can produce. What is a valid value for the output options in the metadata?

A. HTML B. PDF C. SAS report D. package

**Answer:** D

To implement a stored process, the content developer must write the programming code, register the stored process in the metadata and test the stored process. Which client application can be used to complete all three steps?

- A. SAS Management Console
- B. SAS Data Integration Studio
- C. SAS Information Map Studio
- D. SAS Enterprise Guide

**Answer:** D

#### **QUESTION:** 19

What is the significance of the %STPBEGIN statement? (Choose two.)

- A. initializes the ODS system
- B. initiates the prompting for parameters
- C. processes the user written SAS code
- D. generates the reserve macro variables

**Answer:** A, D

**QUESTION:** 20 Refer to the exhibit.

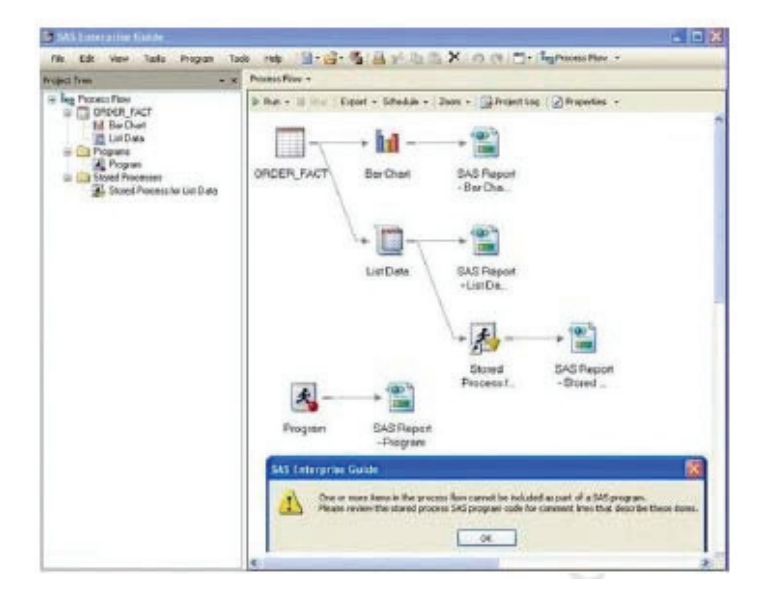

When attempting to create a stored process from the entire SAS Enterprise Guide project (Process Flow) you receive a warning message window (shown in the exhibit). When attempting to create a stored process from the entire SAS Enterprise Guide project (Process Flow) you receive a warning message window (shown in the exhibit). When attempting to create a stored process from the entire SAS Enterprise Guide project (Process Flow) you receive a warning message window (shown in the exhibit). The warning message is a result of the project containing:

- A. a datasourceA.a data source
- B. multipletasksB.multiple tasks
- C. a codenodeC.a code node
- D. a storedprocessD.a stored process

#### **Answer:** D

#### **QUESTION:** 21

A stored process link is available from a Collection Portlet in the SAS Information Delivery Portal. A content developer wants to allow the user to select a style for stored process output. Which reserved macro variable would the developer use as the name of the prompt?

- A. \_style
- B. \_odstemplate
- C. template
- D. \_odsstyle

To Read the **Whole Q&As**, please purchase the **Complete Version** from **Our website**.

## **Trying our product !**

- **★ 100%** Guaranteed Success
- **★ 100%** Money Back Guarantee
- **★ 365 Days** Free Update
- ★ **Instant Download** After Purchase
- ★ **24x7** Customer Support
- ★ Average **99.9%** Success Rate
- ★ More than **69,000** Satisfied Customers Worldwide
- ★ Multi-Platform capabilities **Windows, Mac, Android, iPhone, iPod, iPad, Kindle**

### **Need Help**

Please provide as much detail as possible so we can best assist you. To update a previously submitted ticket:

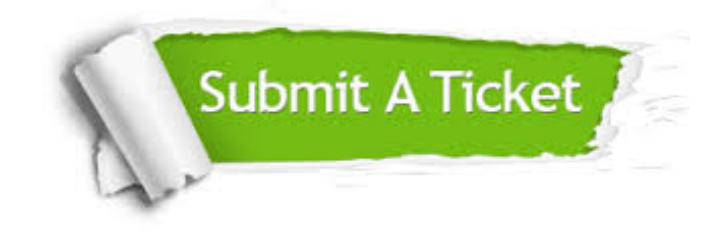

**One Year Free Update** Free update is available within One ar after your purchase. After One you will get 50% discounts for ng. And we are proud to t a 24/7 efficient Customer vort system via Email.

100%

**Money Back Guarantee** To ensure that you are spending on quality products, we provide 100% money back guarantee for 30 days from the date of purchase.

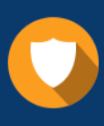

We respect customer privacy. We use McAfee's security service to provide you with utmost security for vour personal information & peace .<br>of mind.

**Security & Privacy** 

#### **Guarantee & Policy | Privacy & Policy | Terms & Conditions**

[Any charges made through this site will appear as Global Simulators Limited.](http://www.itexamservice.com/)  All trademarks are the property of their respective owners.

Copyright © 2004-2015, All Rights Reserved.